# **pixbet como funciona**

- 1. pixbet como funciona
- 2. pixbet como funciona :real bet bet
- 3. pixbet como funciona :blaze ou bet365

# **pixbet como funciona**

#### Resumo:

**pixbet como funciona : Inscreva-se em condlight.com.br e descubra o tesouro das apostas! Ganhe um bônus especial e inicie sua busca pela fortuna!**  contente:

### **pixbet como funciona**

### **O que é 55 pixbet?**

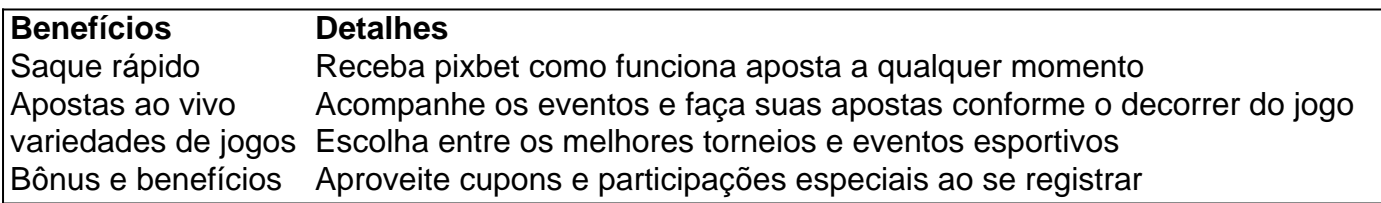

#### **Deposite e receba bônus**

Com o 55 pixbet, códigos promocionais na hora de depositar seu dinheiro para fazer as apostas desejadas. Há várias opções para fazer reembolsos, como Bet365, PixBet, Novibet e muitas outras que possibilitam fazer retirada de saldo a qualquer momento. **Para ganhar bônus na Pixbet, faça seu cadastro usando nossos links promocionais e coloque um depósito mínimo de R\$ 10.** Utilize estratégias para apostar em pixbet como funciona lote, ou tente seu "sorte ", pois no fim das contas, o fator principal nos jogos de cassino está na sorte, assim um jogador pode fazer suas apostas em pixbet como funciona qualquer título.

### **O handicap asiático de 55 pixbet-O que?**

Handicap asiático é um tipo de mercado que exclui o empate como possibilidade de resultado em pixbet como funciona certos esportes com três entradas, como o futebol. No handicap asiático, é possível haver a vitória, seja do time A ou do time B. Exemplo: Se um time que você acredita que ira vencer tem um handicap -1.5 a vitória precisa ser maior ou igual a 2 gols a seu favor. Ou seja: 2x0, 3x1, 4x1 etc. Se pixbet como funciona aposta for no time B com handicap +1.5 gols essa aposta ganha caso esse time empatar ou perder por um gol de diferença. Seu time pode perder por 2X1 ou 3X2 Você ainda assim ganha. Todos os resultados onde seu time não perde pela diferença maior que 1 gol. OBS: se está usando o Asiatico 0.25 ou 0.75 é muito parecido com a abordagem do handicap tradicional apenas adiciona-se 0.25 ou 0.75 no final do handicap então ir Nba sobre essas duas opções pode vermelho "guia com tabela" OU na tabela wikipedia se estiver com dúvidas veja na planilha exemplo dos possíveis cenários: Nba sobre handicaps.

#### **Como usar o aplicativo pixbet em pixbet como funciona seu dispositivo?**

Para utilizar o aplicativo pixbet em pixbet como funciona seu smartphone android são simples e rápidas e o se faz de algumas meneiras. É possível fazê-lo através do aplicativo Pixbet no [casinos bonus gratis](/casinos-bonus-gratis-2024-08-11-id-18555.html) ou utilizando o aplicativo no site online. Confira passo-a-passo de Como baixar e usar o app na [casas de apostas.](https
vbnet
<h4>Nota final</h4>
<section>
            55 pixbet � uma excelente op��o e confi�vel casa de apostas online oferecendo excelentes benef�cios e ganhos. Este artigo lhe deu informa��es sobre como o funcionamento do handicap asi�tico na pixbet e tamb�m possibilidade a chance que voc� tem a par or fazer suas suas apostas em  pixbet como funciona  jogos que esta buscando aumentando suas chances de ganhar. Em resumo: inscreva-se no blackwoodcapital para obter a aprontador experi�ncia de apostas.
            <b>Ganhe um b�nus exclusivo </b>e comece a receber divertir-se enquanto lucra em  pixbet como funciona  todas suas apostas cassino suas vit�rias no 55 pixbet melhor site de <a href=) Lembrando basta ter uma conexão com a Internet. podem ser realizadas apostas em pixbet como funciona variados eventos que gosta e sempre acaba deixando o **seu bolso sempre para ganhar:**

### [como criar um site de jogos de azar](https://www.dimen.com.br/como-criar-um-site-de-jogos-de-azar-2024-08-11-id-21023.html)

Quais são as melhores probabilidades na roleta? As aposta a com das maiores certeza, da Rolete São jogada que externas em pixbet como funciona pares ou ímpares. vermelhas e pretaSou números

18/ 19-36). Cada uma dessas cações tem um pagamento 1:1. O Guia deOddns DeRolinha 2024 ayout - Dicas E Mais - Casino casino2.pt : rodalice: chancesmAs melhor chance Na l é encontradas dentro dessa categoria por conas "fora".de ganhar!Qual foram os mais sibilidades para Aroleto?" – Quora Iguora

: What-are,the combest/odds.for

# **pixbet como funciona :real bet bet**

Para instalar um arquivo APK em um dispositivo Android, procure realizar as seguintes etapas: No dispositivo Android, navegue até 'Apps' > 2 'Configurações' > 'Segurança' e habilite a opção 'Origens Desconhecidas'. Em seguida, toque em 'OK' para confirmar.

Baixe o arquivo APK do 2 Pixbet na memória do dispositivo.

Utilize um gerenciador de arquivos, como o 'Arquivos' no Android, para localizar o arquivo APK baixado.

Toque 2 no arquivo APK para iniciar a instalação e siga as instruções na tela para concluir a instalação.

Conheça os melhores produtos de aposta esportiva disponíveis no Bet365. Experimente a emoção das apostas desportivas e ganhe prêmios incríveis!

Se você é fã de esportes e está em pixbet como funciona busca de uma experiência emocionante de apostas, o Bet365 é o lugar certo para você.

Neste artigo, vamos apresentar os melhores produtos de aposta esportiva disponíveis no Bet365, que proporcionam diversão e a chance de ganhar prêmios incríveis.

Continue lendo para descobrir como aproveitar ao máximo essa modalidade de jogo e desfrutar de toda a emoção dos esportes.

pergunta: Quais esportes posso apostar no Bet365?

# **pixbet como funciona :blaze ou bet365**

### **Vídeo simboliza a impotência e desafio de estudantes protestando no Bangladesh**

Um {sp}, gravado este mês, mostra um manifestante bengalês de vestimenta preta pixbet como funciona um lado de uma rua vazia. Ele está com os braços esticados e segurando uma vara pixbet como funciona uma mão.

Do outro lado da rua, estão several policiais, usando coletes à prova de balas e capacetes e apontando suas armas para ele. Ele não se move, desafiando os policiais a atirar nele.

Eles começam a disparar.

Enquanto o Bangladesh lida com um dos piores surtos de violência desde que conquistou a independência pixbet como funciona 1971, o {sp} - verificado pela agência de notícias Storyful e transmitido por vários canais de televisão no Bangladesh - tornou-se um símbolo da impotência e do desafio dos estudantes que exigem a reforma de um sistema de tratamento preferencial para cargos governamentais cobiçados.

Na sexta-feira à noite, o governo da primeira-ministra Sheikh Hasina declarou um toque de recolher nacional e trouxe o exército para acalmar as protestos. Até então, a internet já havia sido desligada. A repressão brutal que começou na última semana atraiu condenação de grupos de direitos humanos e deixou membros da extensa diáspora bengalesa com o coração partido enquanto eles tentam desesperadamente entrar pixbet como funciona contato com suas famílias. No sábado sozinho, a polícia relatou que 12 pessoas haviam morrido.

Author: condlight.com.br Subject: pixbet como funciona Keywords: pixbet como funciona Update: 2024/8/11 9:20:03